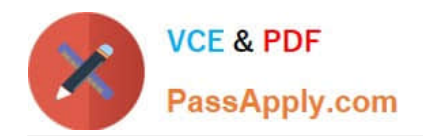

# SCA\_SLES15<sup>Q&As</sup>

SUSE Certified Administrator in SUSE Linux Enterprise Server 15

# **Pass SUSE SCA\_SLES15 Exam with 100% Guarantee**

Free Download Real Questions & Answers **PDF** and **VCE** file from:

**https://www.passapply.com/sca\_sles15.html**

100% Passing Guarantee 100% Money Back Assurance

Following Questions and Answers are all new published by SUSE Official Exam Center

**C** Instant Download After Purchase

- **83 100% Money Back Guarantee**
- 365 Days Free Update
- 800,000+ Satisfied Customers

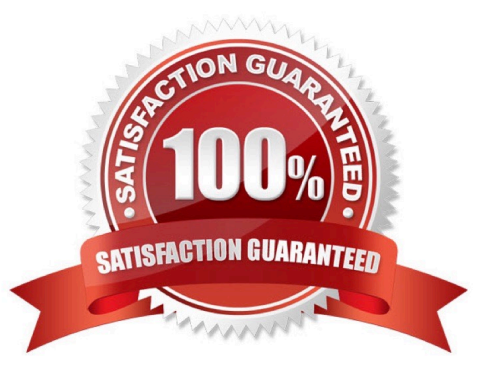

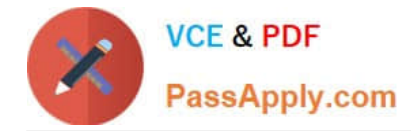

#### **QUESTION 1**

Which commands can display the groups of which a user is a member? (Choose two)

- A. groups
- B. whoami -g
- C. whoami
- D. finger
- E. id

Correct Answer: AE

#### **QUESTION 2**

firewalld maintains two separate configurations. What are they named? (Choose two)

- A. Runtime
- B. Temporary
- C. Production
- D. Permanent
- E. Static
- F. Testing
- G. Fixed

Correct Answer: AD

Explanation: Firewalld uses two separated configuration sets, runtime, and permanent configuration.

The runtime configuration is the actual running configuration and it is not persistent on reboots. When the

firewalld service starts it loads the permanent configuration which becomes the runtime configuration.

https://www.supportsages.com/everything-you-need-to-know-about- firewalld/#:~:text=Firewalld%20uses% 20two%20separated%20configuration,which%20bec omes%20the%20runtime%20configuration.

### **QUESTION 3**

You\\'re setting up a SUES 15 server which will require very large data volumes and journaling capabilities. Which file system listed below would be the best choice for your data volumes?

### A. VFAT

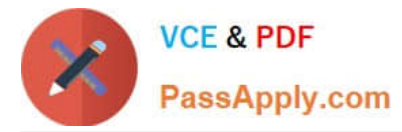

- B. XFS
- C. Ext2
- D. ReiserFS
- E. Ext3
- Correct Answer: B

## **QUESTION 4**

Which commands could you use to determine the proper syntax for the cp command? (Choose three)

- A. mancp cp
- B. cp--help
- C. info cp
- D. info --cp help
- E. help cp
- F. doc -cp
- G. display cp
- Correct Answer: BD

### **QUESTION 5**

Which file contains the ntp configuration?

- A. etc/ntp.cfg
- B. /etc/ntp.conf
- C. /srv/ntp/ntp.conf
- D. /etc/sysconfig/ntp.conf
- Correct Answer: A

[SCA\\_SLES15 VCE Dumps](https://www.passapply.com/sca_sles15.html) [SCA\\_SLES15 Exam](https://www.passapply.com/sca_sles15.html)

**[Questions](https://www.passapply.com/sca_sles15.html)** 

[SCA\\_SLES15 Braindumps](https://www.passapply.com/sca_sles15.html)